#### Modularity in Java

With OSGi

Alex Blewitt
@alblue
Docklands.LJC
January 2016

#### Modularity in Java

# Modularity is Easy?

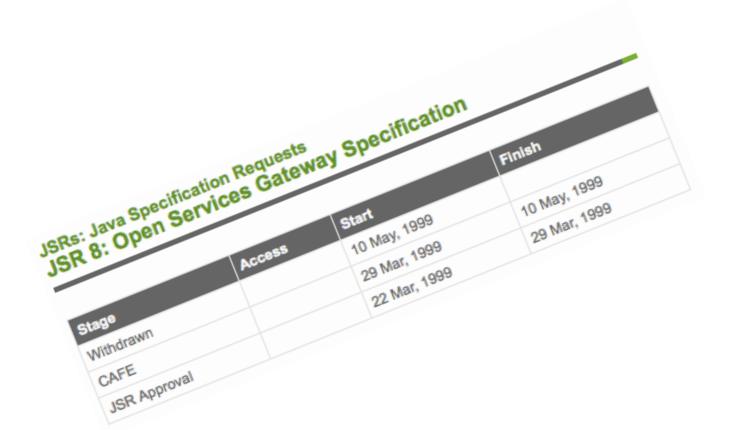

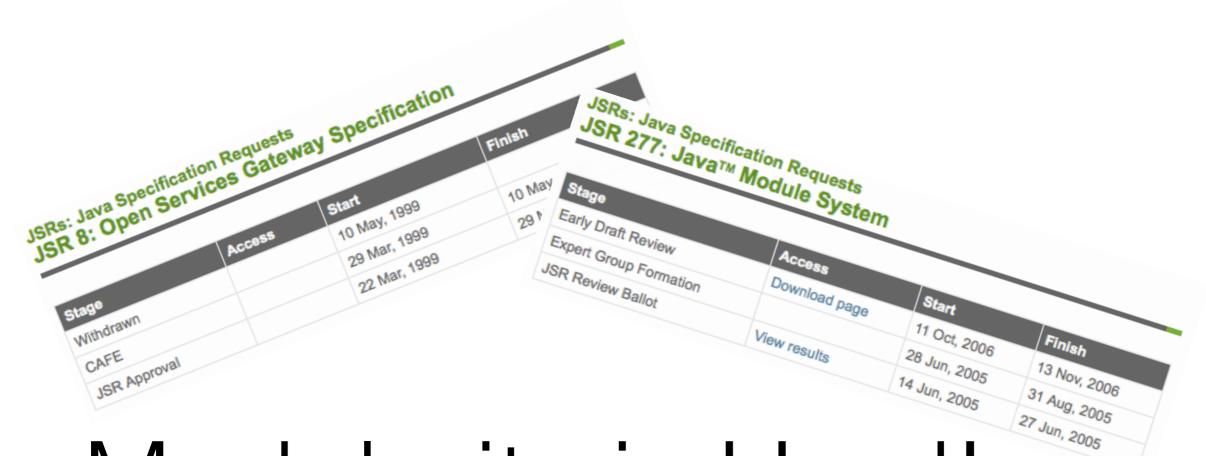

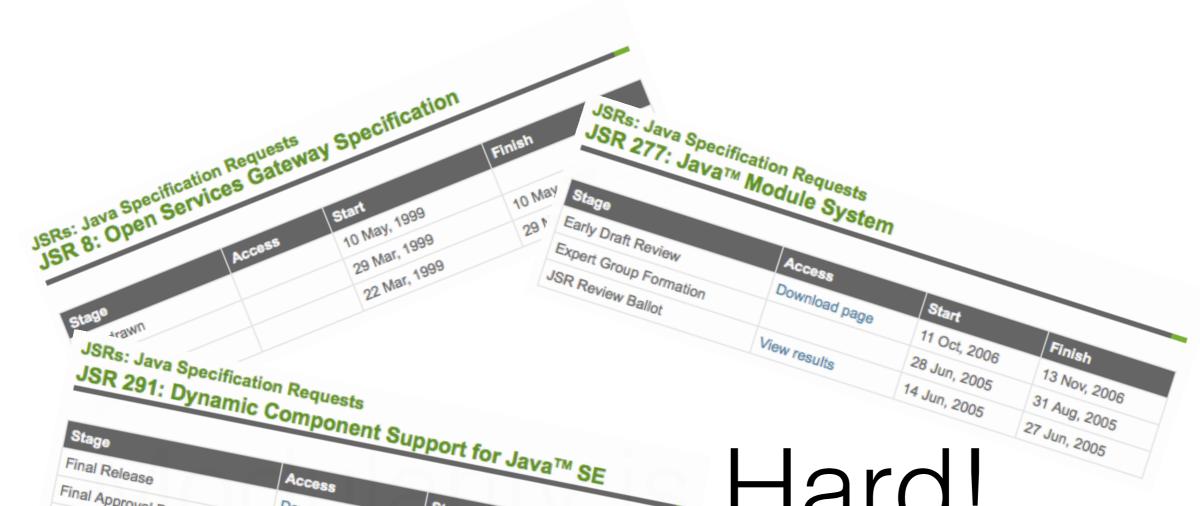

| Stage<br>Final Park                                                                                            | Access Support for Java™ SE                                                     |                              |                                              |  |  |
|----------------------------------------------------------------------------------------------------|---------------------------------------------------------------------------------|------------------------------|----------------------------------------------|--|--|
| Final Release Final Approval Ballot Proposed Final Draft Public Review Ballot Public Review Early Draft Review | Access  Download page  View results  Download page  View results  Download page |                              | Finish                                       |  |  |
| Expert Group Formation<br>SR Review Ballot                                                                     | Download page                                                                   | 19 Dec, 2006<br>02 Aug, 2006 | 22 Jan, 2007<br>22 Jan, 2007<br>01 Sep       |  |  |
|                                                                                                    | View results                                                                    | 14 Mar, 2006<br>28 Feb, 2006 | 01 Sep, 2006<br>20 Mar, 2006<br>13 Mar, 2006 |  |  |

#### Hard!

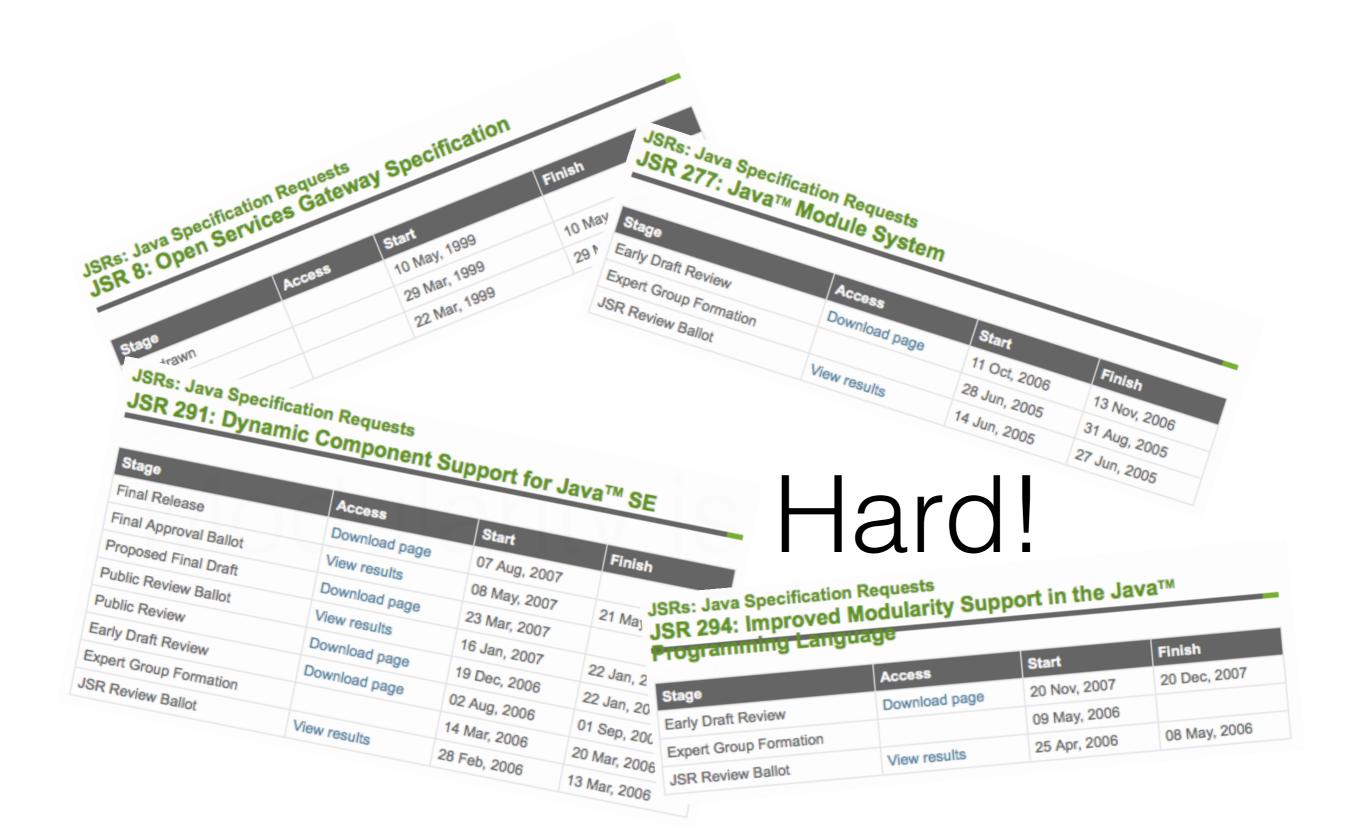

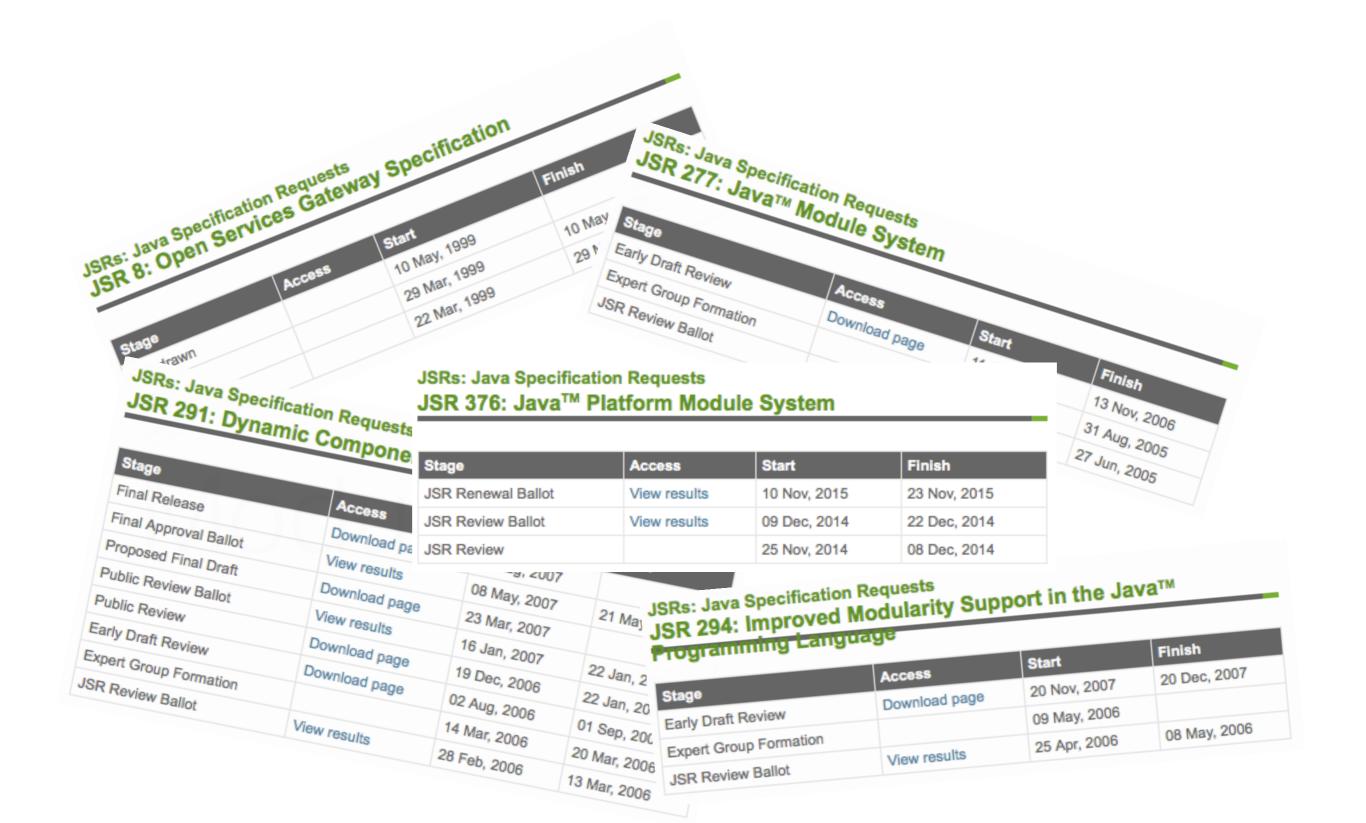

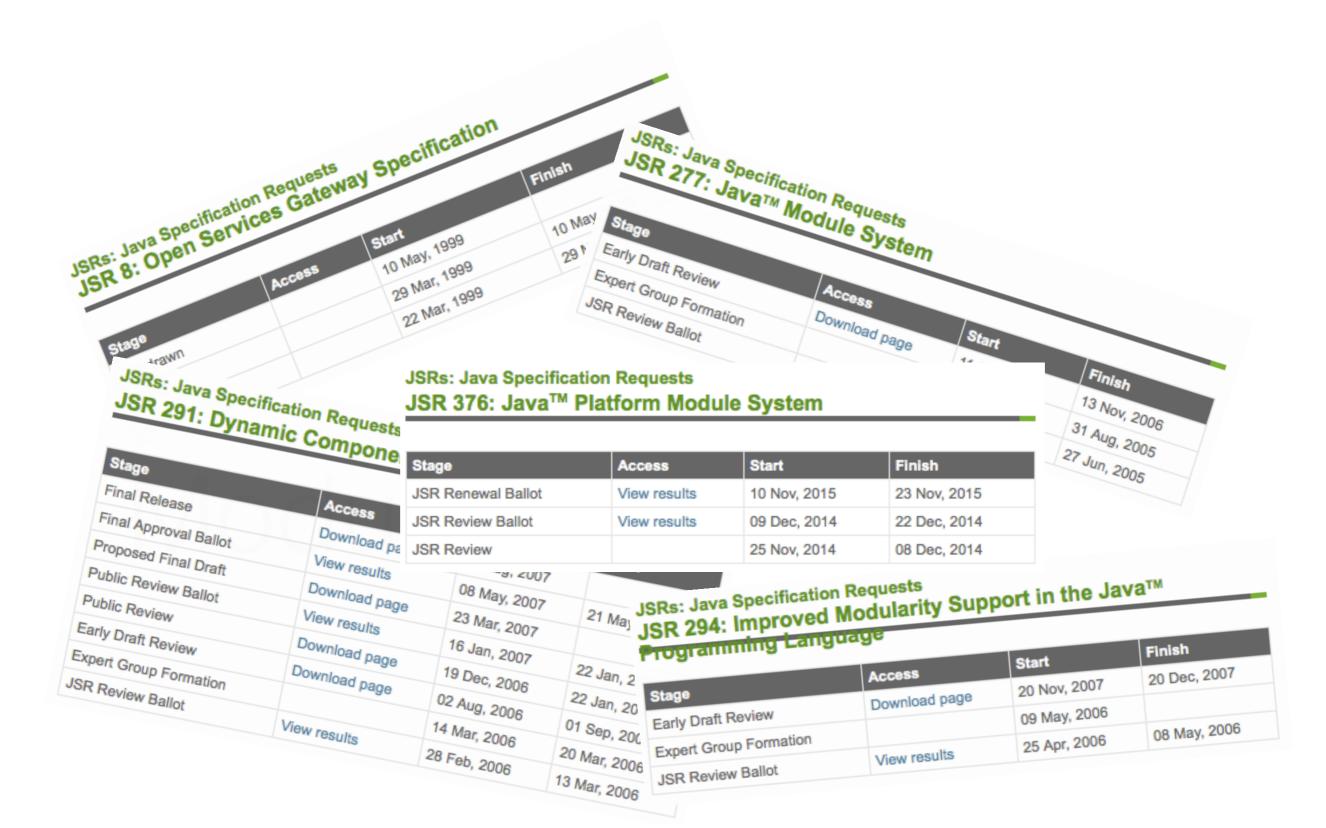

#### Proposed schedule change for JDK 9

mark.reinhold at oracle.com mark.reinhold at oracle.com

Tue Dec 1 17:08:06 UTC 2015

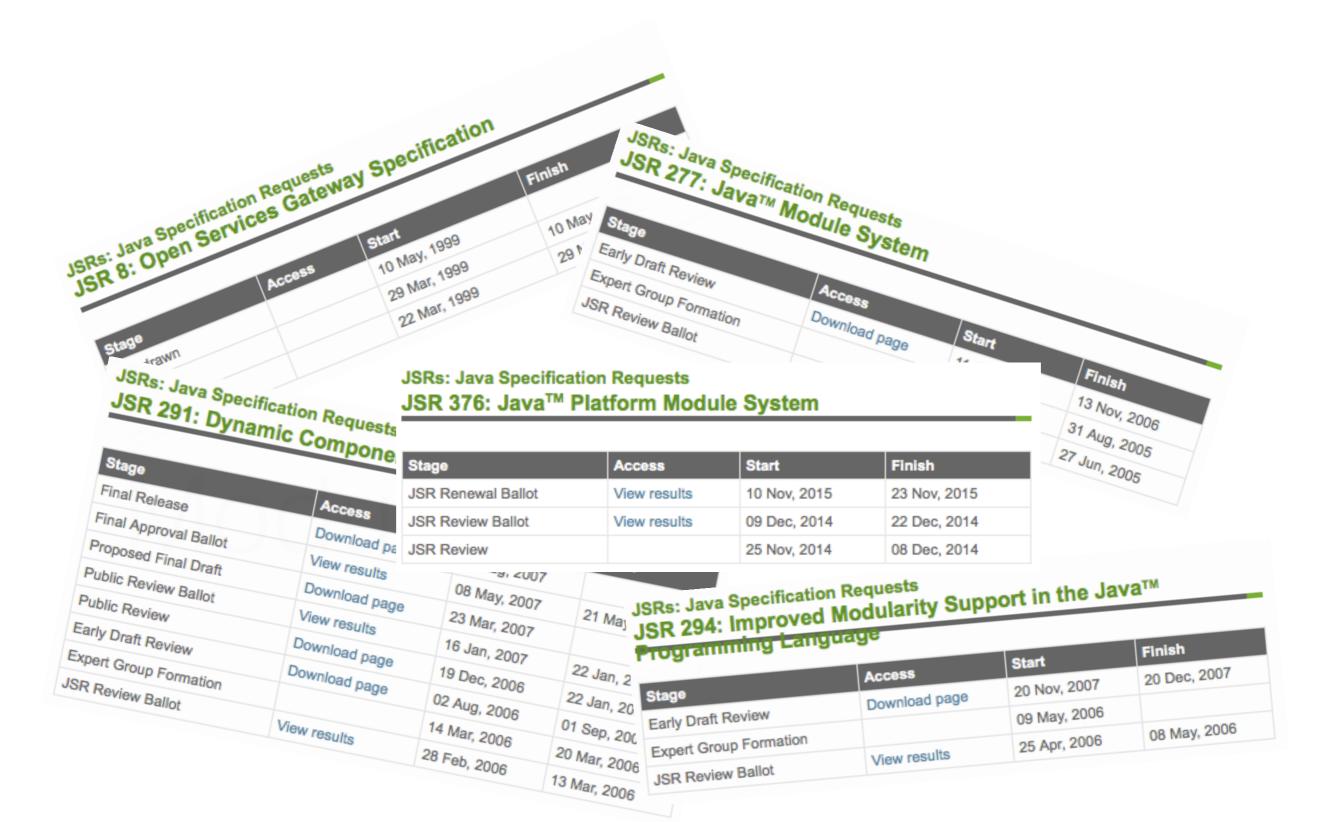

#### Proposed schedule change for JDK 9

mark.reinhold at oracle.com mark.reinhold at oracle.com

Tue Dec 1 17:08:06 UTC 2015

Here are the proposed dates for the interim milestones:

(2016/05/26 Feature Complete)
2016/08/11 All Tests Run
2016/09/01 Rampdown Start
2016/10/20 Zero Bug Bounce
2016/12/01 Rampdown Phase 2
2017/01/26 Final Release Candidate
(2017/03/23 General Availability)

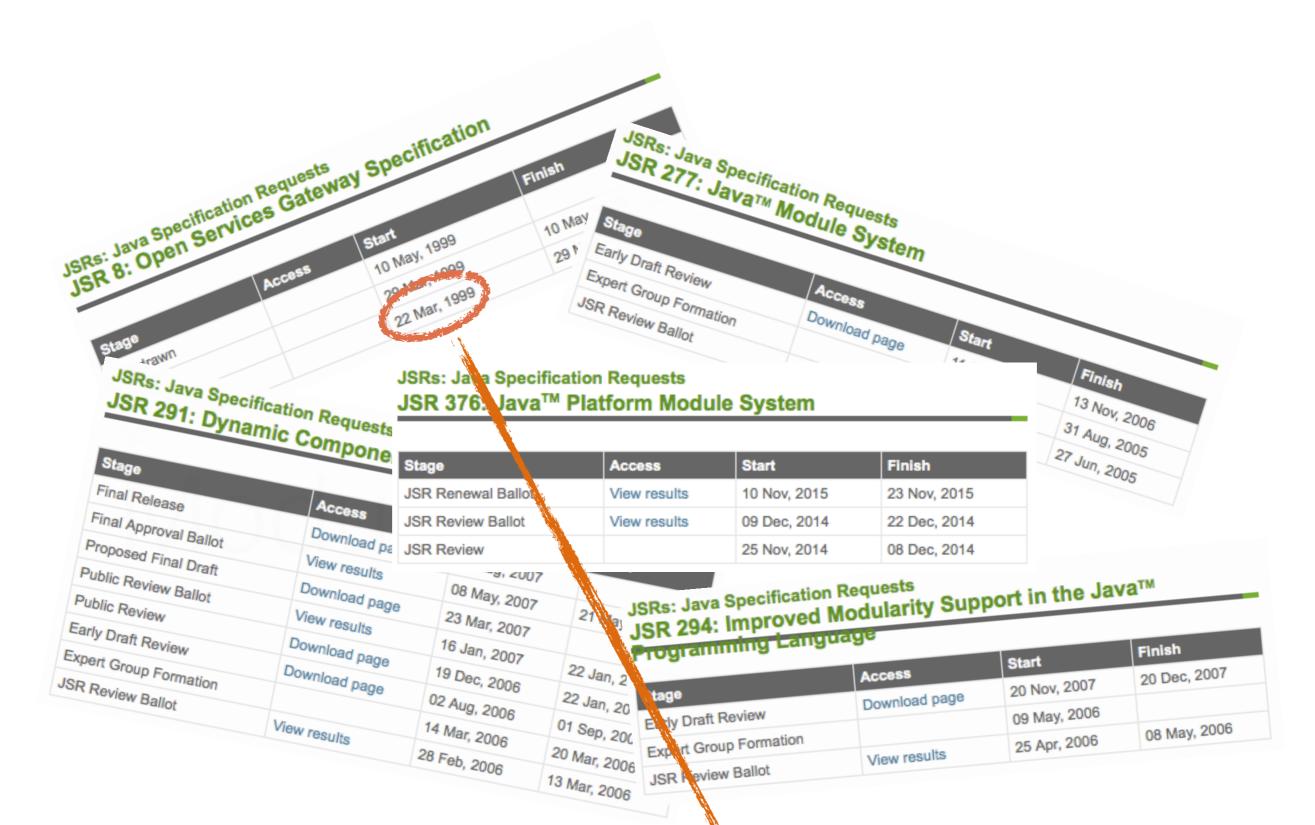

#### Proposed schedule change for JDK 9

mark.reinhold at oracle.com mark.reinhold at oracle.com

Tue Dec 1 17:08:06 UTC 2015

Here are the proposed dates for the interim milestones:

(2016/05/26 Feature Complete) 2016/08/11 All Tests Run 2016/09/01 Rampdown Start (10/20 Zero Bug Bounce 2013/12/01 Rampdown Phase 2 2013/01/26 Final Release Candidate (2017/03/23 General Availability)

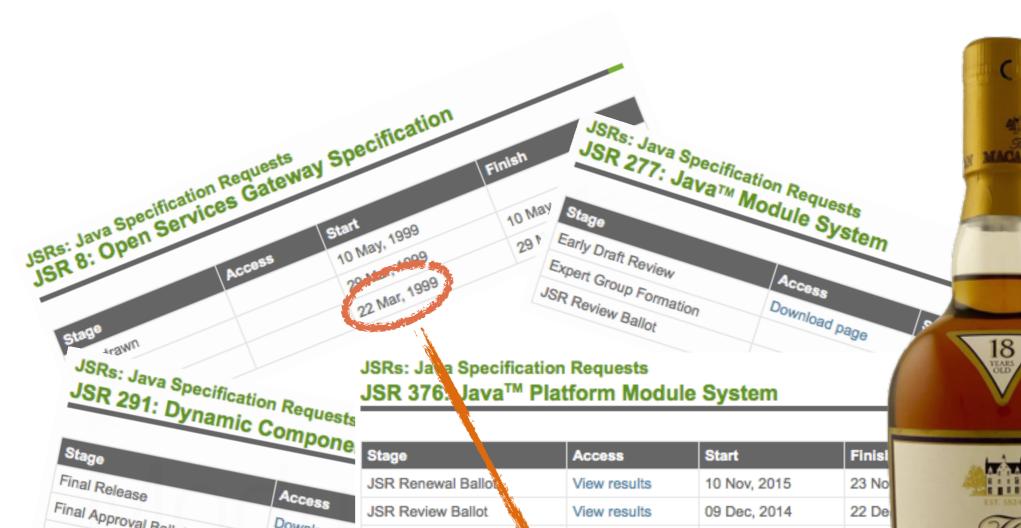

| Stage                                                                                                    |                                                                                       | Stage                                                                                        | ACC                                   | ess                         | Start         | Finisi |
|----------------------------------------------------------------------------------------------------|---------------------------------------------------------------------------------------|----------------------------------------------------------------------------------------------|---------------------------------------|-----------------------------|---------------|--------|
| Final Release                                                                                                    | Access  Download pa  View results                                                     | JSR Renewal Ballot                                                                           | View                                  | results                     | 10 Nov, 2015  | 23 No  |
| Proposed Final Draft  Proposed Final Draft  Public Review Ballot  Public Review  Early Draft Review  Expert Group Formation  JSR Review Ballot |                                                                                       | JSR Review Ballot                                                                            | View                                  | results                     | 09 Dec, 2014  | 22 De  |
|                                                                                                    |                                                                                       | JSR Review                                                                                   |                                       |                             | 25 Nov, 2014  | 08 Dec |
|                                                                                                    | Download page View results  Download page  Download page  Download page  View results | 23 Mar, 2007<br>16 Jan, 2007<br>19 Dec, 2006<br>02 Aug, 2006<br>14 Mar, 2006<br>28 Feb, 2006 | 21 Jan, 2<br>22 Jan, 20<br>22 Jan, 20 | tage Elely Draft Export Gro | oup Formation |        |

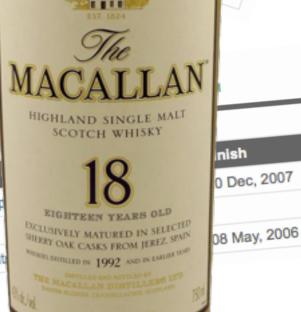

rim milestones:

#### Proposed schedule change for JDK 9

mark.reinhold at oracle.com mark.reinhold at oracle.com
Tue Dec 1 17:08:06 UTC 2015

(2016/05/26 Feature 2016/08/11 All Tes 2016/09/01 Rampdow /10/20 Zero Bu 2015/12/01 Rampdow 2015/12/01 Final Re (2017/03/23 General Ava

Here are the proposed

# Modularity is Easy?

solutions are hard

solutions are complex

sufficiently advanced technology is indistinguishable from magic

OSGi is hard

OSGi is complex

sufficiently advanced technology is indistinguishable from magic

Jigsaw is hard

Jigsaw is complex

sufficiently advanced technology is indistinguishable from magic

# Why do people think modularity is easy?

- Java's modular already, right?
  - Fields and Methods
  - Classes
  - Packages
  - JARs

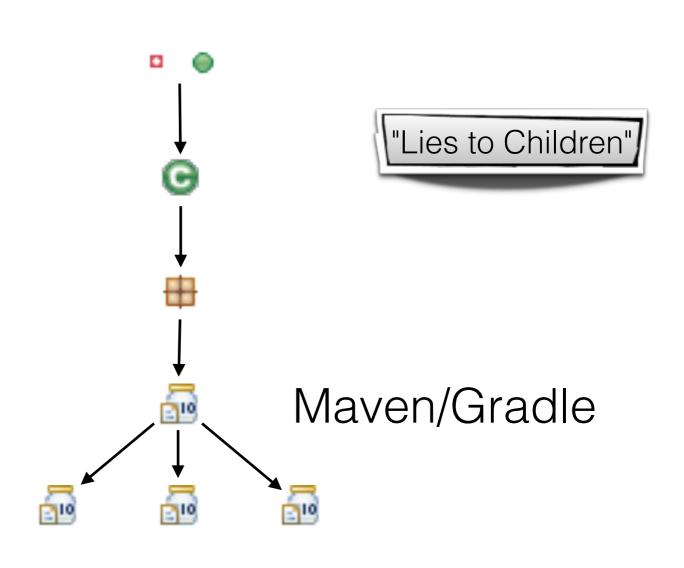

#### "Lies to Children"

Terry Pratchett – Science of the Discworld

Any explanation of an observed phenomenon which, while not 100% scientifically accurate, is simple enough, and just accurate enough, to convey the beginnings of understanding to anyone who is new to the subject.

http://wiki.lspace.org/mediawiki/index.php/Lies-To-Children

#### "Lies to Developers"

- Fields are private
  - Apart from reflection
- Fields are final
  - Apart from setAccessible
- Methods are standalone
  - Apart from lambdas and inner classes

#### "Lies to Developers"

- Classes are encapsulated
  - Apart from dependent types for internal dependencies
- Packages are boundaries for classes
  - Except cyclic references between packages can easily occur
- JARs are unique elements of deployment
  - Except JARs can contain duplicate classes ("first one wins")

#### "Lies to Developers"

- Only one class/static per VM
  - Classes are unique per ClassLoader, not VM
- JARs are versioned
  - Except no-one agrees on version numbers
- Semantic versioning is important
  - Except when it isn't

3.1 Release Notes3.1.0 Breaking changes3.2.0 Release Notes3.2.0 Breaking changes3.3.0 Breaking Changes

https://github.com/vert-x3/wiki/wiki/3.1-Release-Notes

#### Semantic Versioning

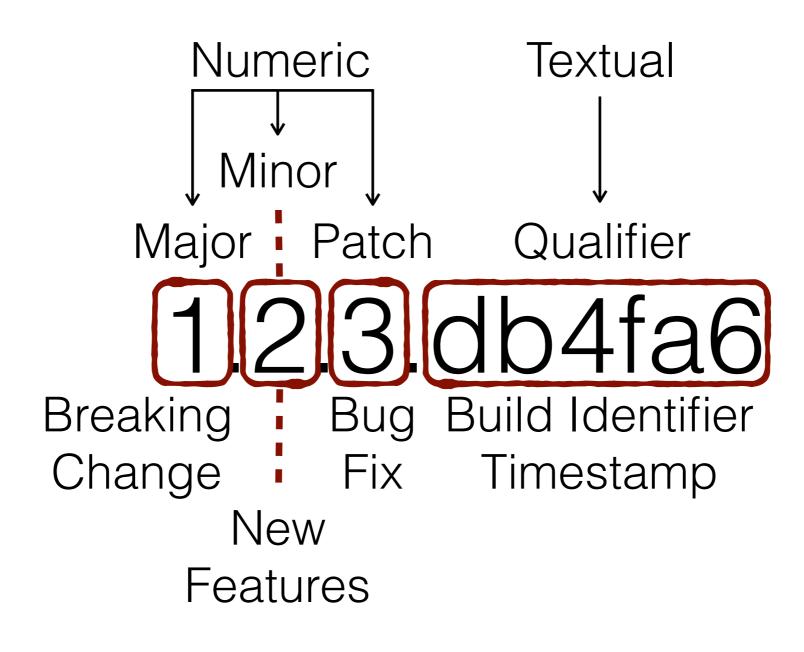

http://semver.org

Dependencies are easy to manage

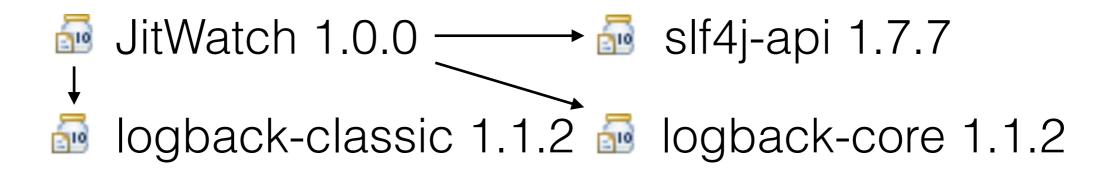

Transitive dependencies are easy to manage

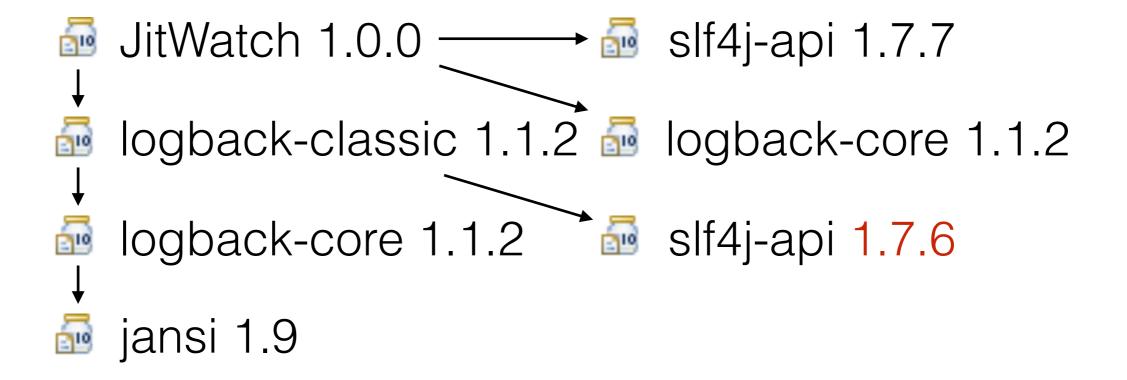

Optional transitive dependencies are easy to manage

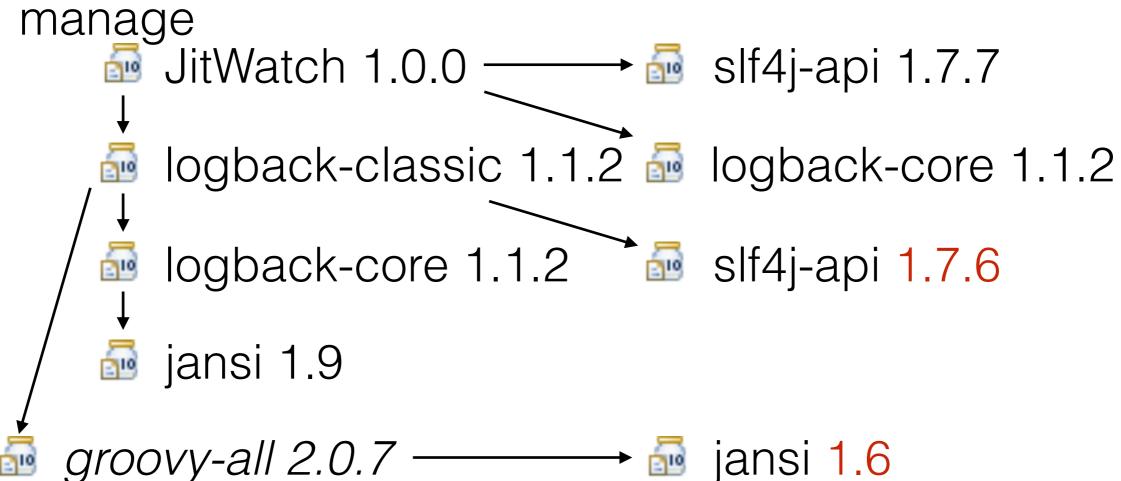

Test optional transitive dependencies are easy to manage

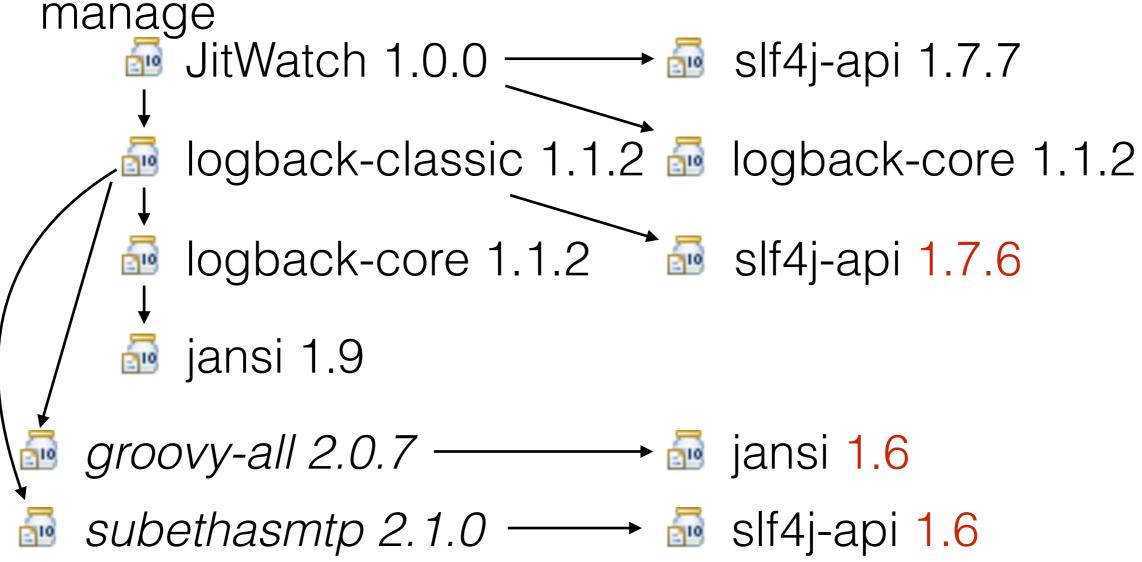

<sup>\*</sup> many dependencies not shown for brevity

#### What Developers hope

It all just works

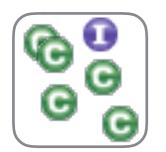

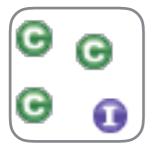

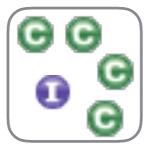

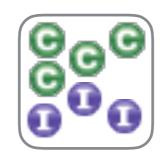

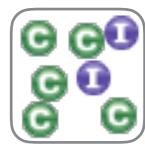

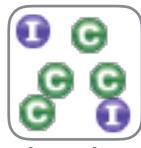

jitwatch slf4j-api logback-classic logback-core jansi

janio

#### What the JVM sees

Series of JARs loaded in a ClassLoader

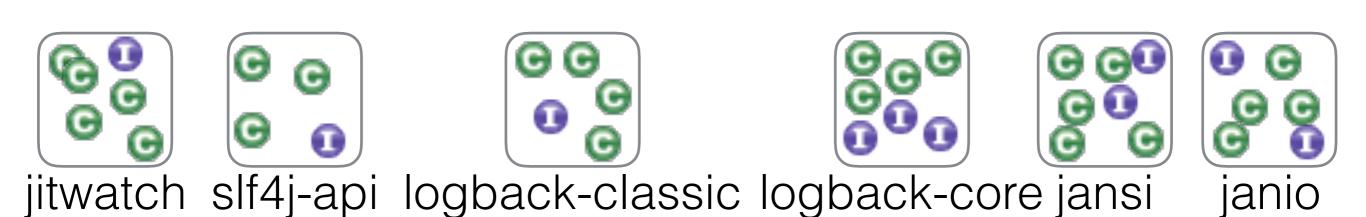

#### What the JVM sees

JVM sees a one-dimensional list of classes

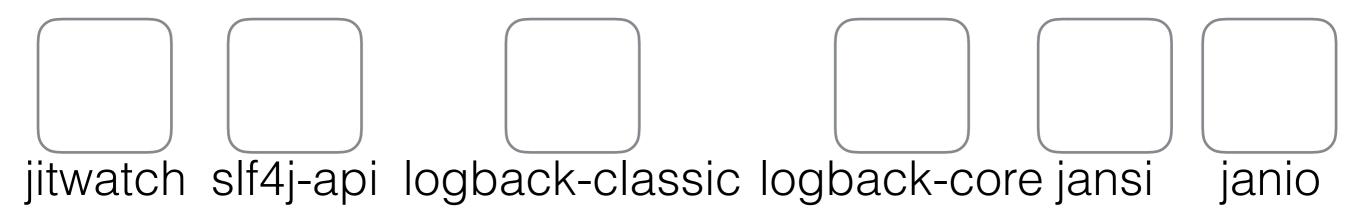

#### Looking up classes

- Resolving a class is stepping along to find it
- Packages are ignored
- No concept of modularity

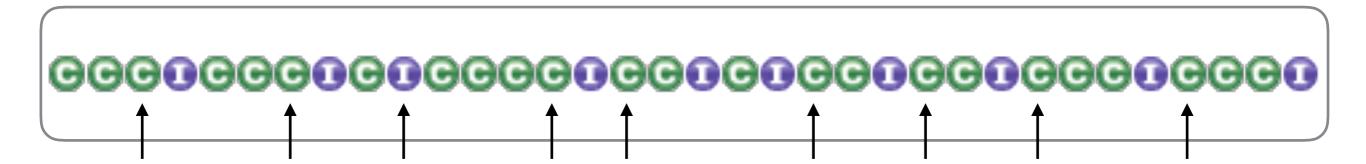

#### Module busting

- Compile- & run- time dependencies may differ
- Class.forName() can bust through module barriers
- Dynamic instantiation may look up implementation
  - SLF4J which logger to use
  - Hibernate looking up database drivers
  - Annotation scanners walk the entire list of classes

#### Modularisation

- Only adds benefit once reaching a certain size
  - No-one needs a Hello World module
- Difficult to retro fit
  - (Just ask the Jigsaw team)

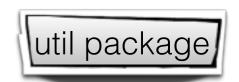

- Prevents accidental leakage between packages
  - jetty-client 6.1.23 -> jetty (server) 6.1.23

org.mortbay.io package

# Packages are leaky

Classes are oblivious to package boundaries

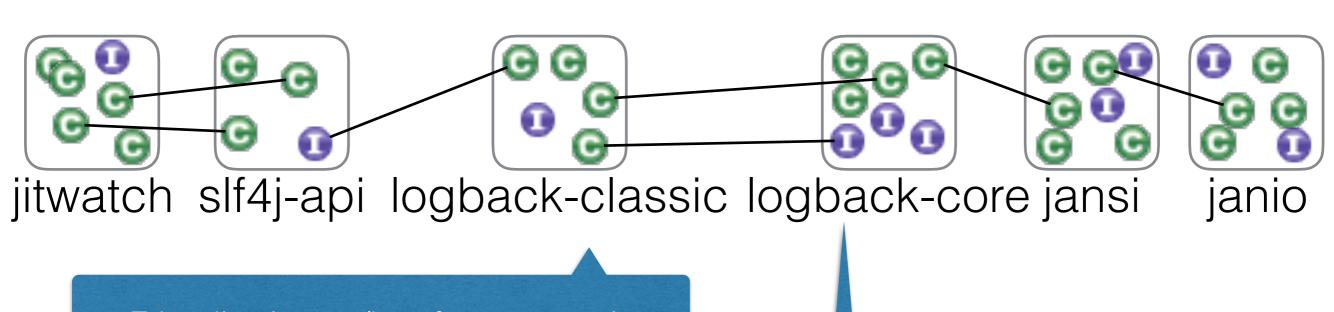

Friendly classes/interfaces are only available in the same package

However the same friendly package can be present in two or more JAR files

# Packages are leaky

Classes can follow transitive chain accidentally

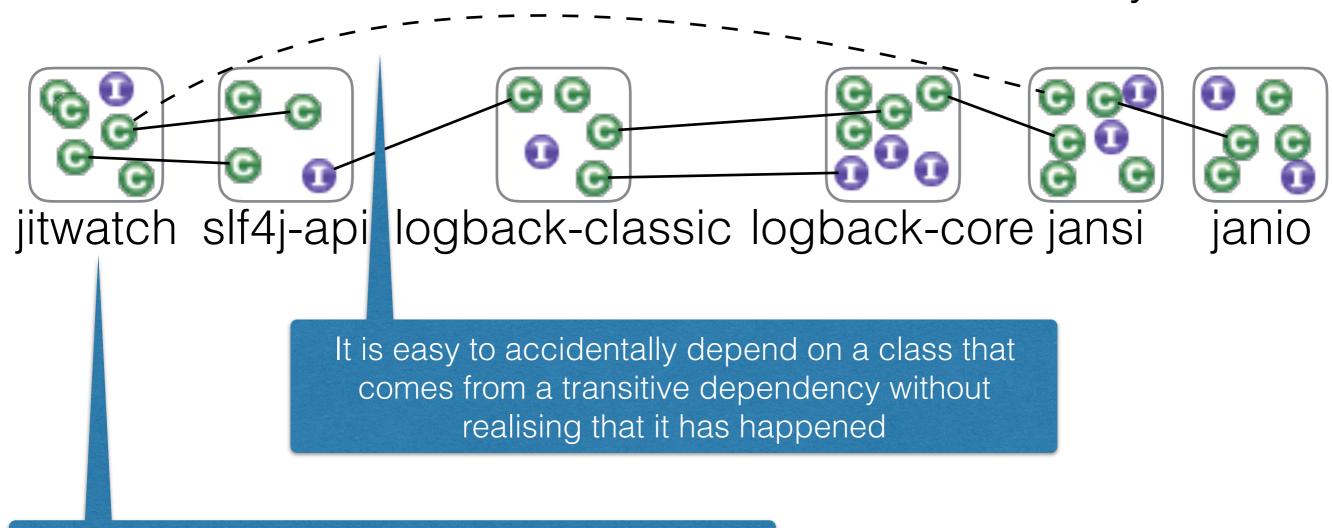

JIT watch does not do this; it's used as an example

# Packages are leaky

JARs can have cycles

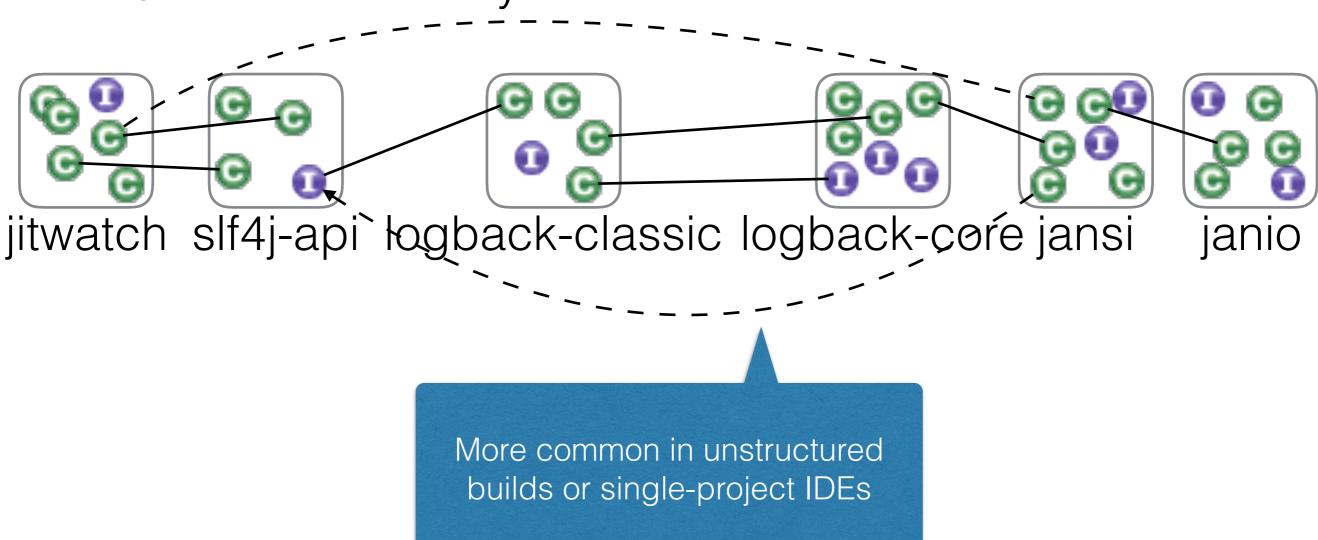

#### Unstructured builds

```
src/com/example/client/Client.java
src/com/example/server/Server.java
src/com/example/server/AnException.java
```

```
javac -d client com/example/client/*.java
javac -d server com/example/server/*.java
```

```
import com.example.server.AnException;
public class Client {
  void method() throws AnException {
```

Client directory now contains client/com/example/server/
AnException.class

## Accidental dependencies

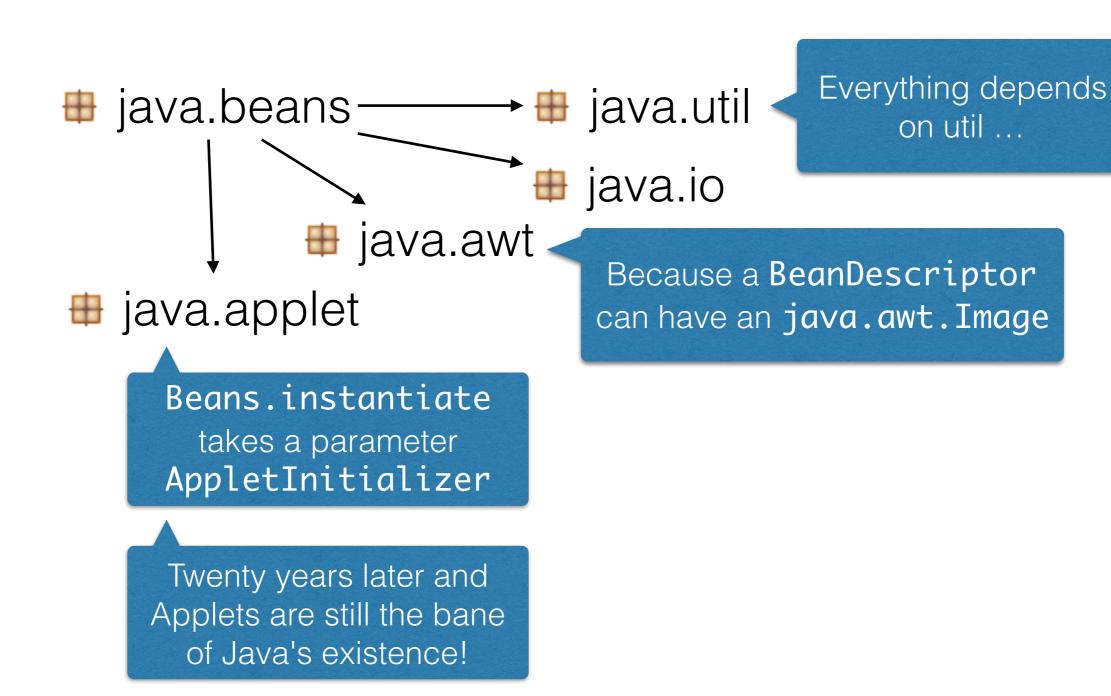

# Easy come, hard go

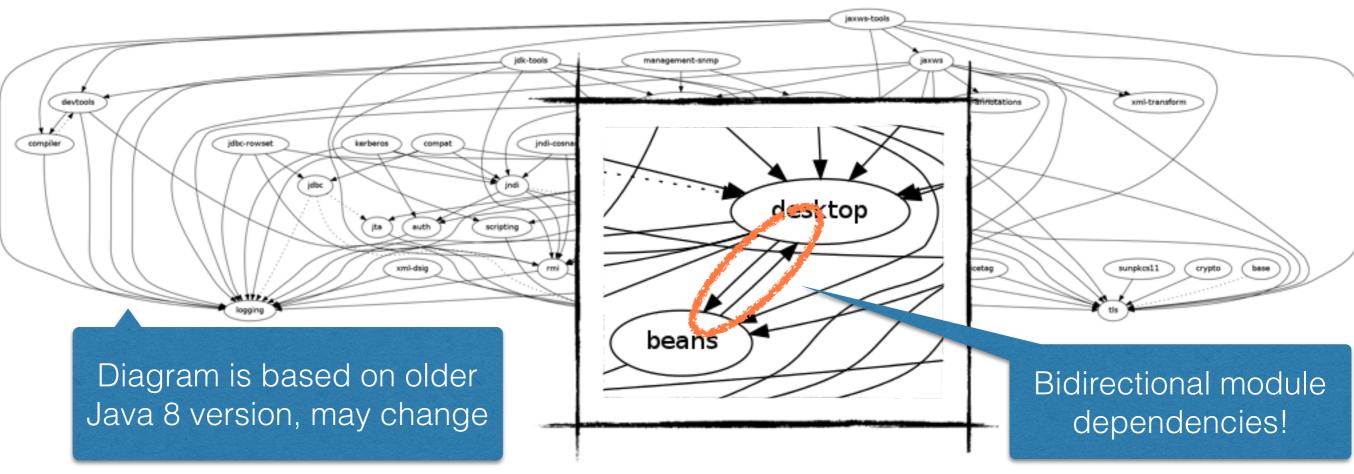

http://cr.openjdk.java.net/~mchung/jigsaw/graphs/jdk8-b48.png http://openjdk.java.net/projects/jigsaw/doc/jdk-modularization.html

Beans and Desktop were merged in Java 9

# It's amazing anything works at all ...

# How do we solve these problems?

#### Module barriers

Good fences make good neighbours

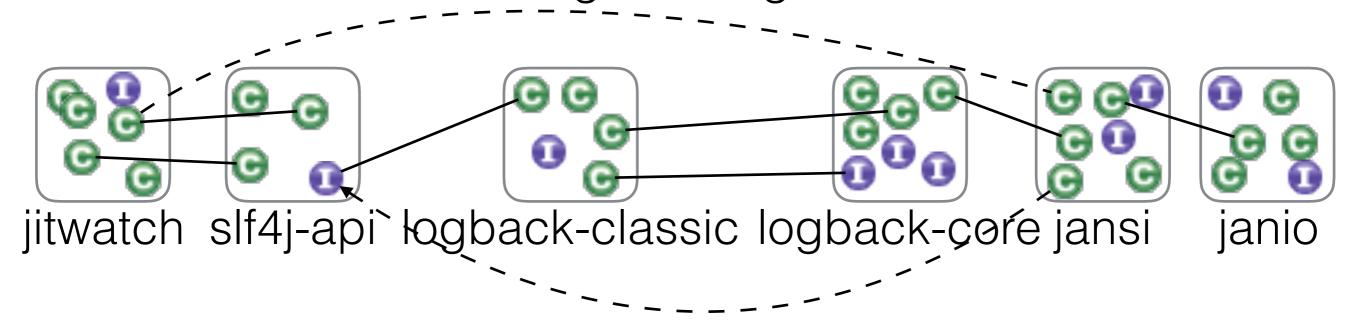

#### Module barriers

Good fences make good neighbours

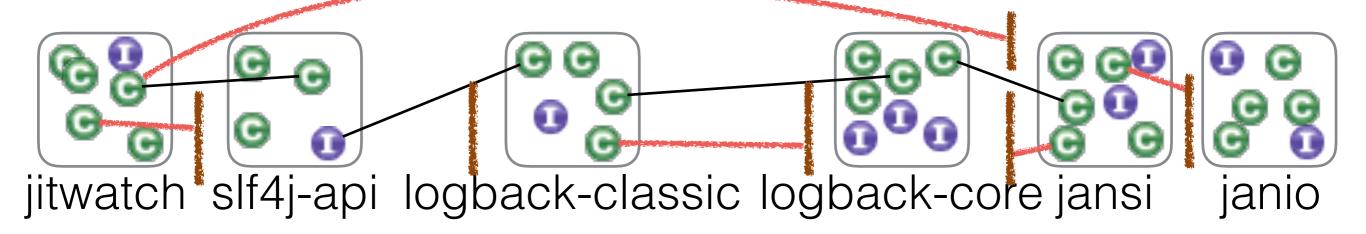

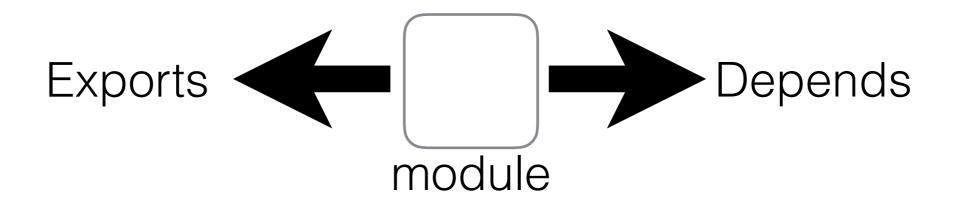

This is where they start to differ

#### OSGi

- Dynamic
- MANIFEST.MF module-info
- Services
- Export
  - Package
- Import
  - Module\*
  - Package
- Versioned
  - Module
  - Package

Jigsaw

- Static
- ServiceLoader
- Export
  - Package
- Import
  - Module\*
- No versioning

<sup>\*</sup> Module dependencies may be declared as transitive

### OSGi

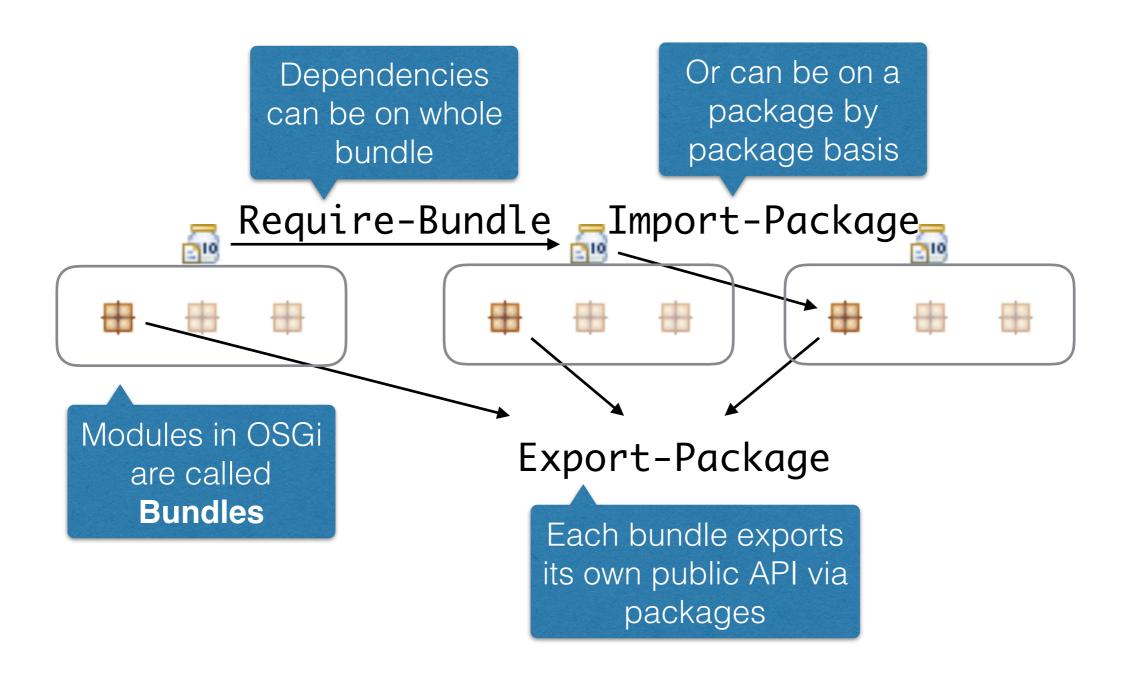

#### MANIFEST.MF

Export-Package: com.example.ui.widgets

Import-Package: com.example.util

Require-Bundle: com.example.monolith

Bundle-SymbolicName: com.example.ui

Bundle-Version: 1.2.3

Bundle-ManifestVersion: 2

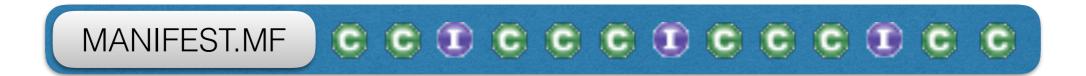

Manifest.MF chosen because it is first file in JAR and therefore easily accessible

#### How is the manifest used?

- Can be used by compiler to construct paths
- Can be used by runtime to ensure dependencies
- Can be used by IDEs to wire projects together
- Can be used to resolve dependencies from repo
- Can be used by GUIs to show content
- Can be used by humans for documentation

#### OSGi Frameworks

- Bundles are managed by a framework
  - Felix
  - Equinox
  - Knopflerfish
  - Prosyst

OSGi frameworks are like WebApp engines like Tomcat or Jetty

- 1. Start Tomcat
- 2. Drop in WAR file
- 3. Profit!

#### OSGi Frameworks

- Bundles are managed by a framework
  - Felix
  - Equinox
  - Knopflerfish
  - Prosyst

OSGi frameworks are like WebApp engines like Tomcat or Jetty

- 1. Start Tomcat
- 2. Drop in WAR file
- 3. Profit!
- 1. Start OSGi
- 2. Drop in JAR file
- 3. Profit!

### OSGi Frameworks

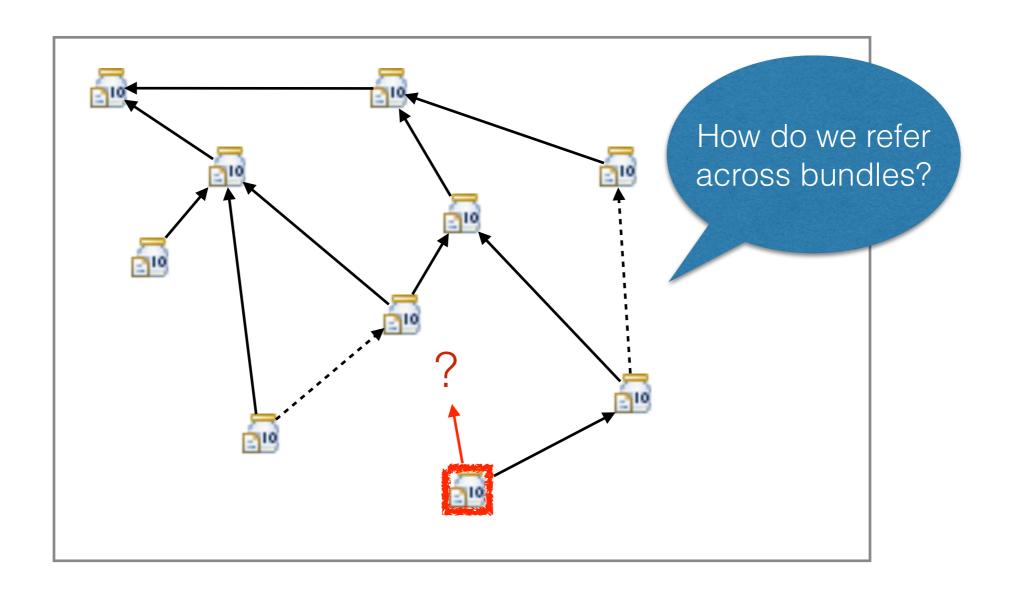

INSTALLED RESOLVED ACTIVE

- Services provide a way of bundles to communicate
- Have a shared interface (e.g. java.sql.Driver)
- Bundles can provide service instances
- Bundles can require service instances
- Service registry stores service instances

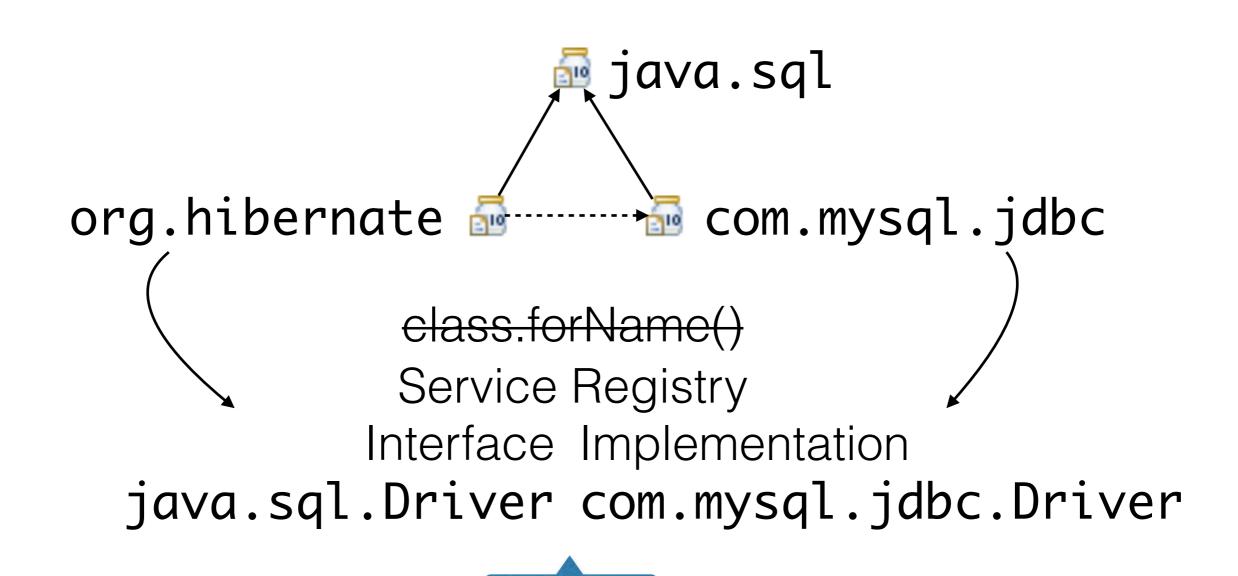

Inversion

of control

The framework gives you the **BundleContext**, like Spring gives an **ApplicationContext** 

java.sql

org.hibernate

com.mysql.jdbc

context.registerService(interface,instance)

```
org.hibernate com.mysql.jdbc

context.registerService(interface,instance)

context.getService(interface)*
```

ppyright © 2016 Alex Blewitt \* actually it gets a Service from a ServiceReference

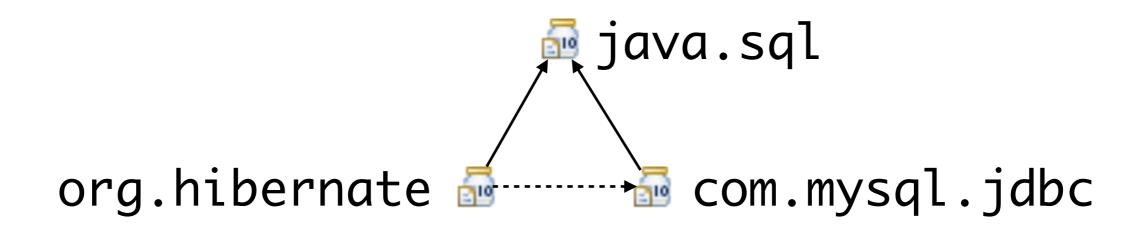

context.registerService(interface,instance)
context.getService(interface)

Service users have to cope with the service not being present (null) and acting accordingly

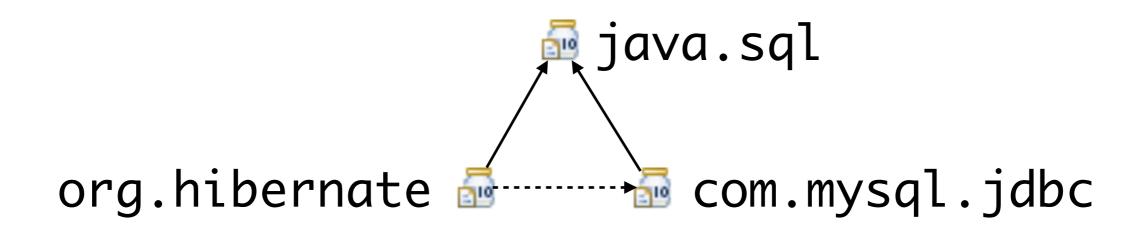

Declarative Services

I can need a Driver ← → I can provide a Driver 
<xml/>

Can be generated from

annotations in code

# Dynamic OSGi

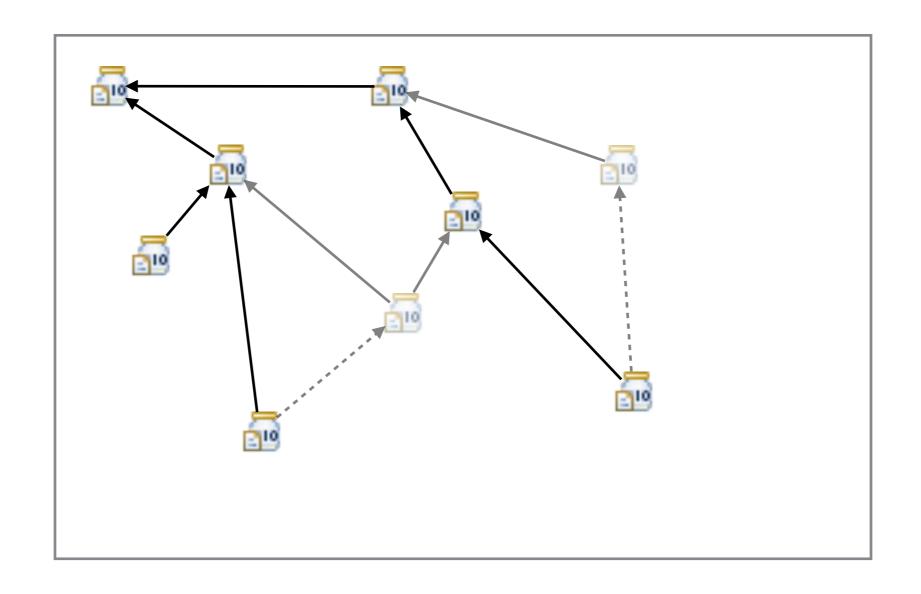

#### How does this work?

- Things can't come and go in a Java program!
  - Because classes are cached by the ClassLoader
- WebApps can come and go in a Tomcat server ...
  - Each WebApp gets its own ClassLoader
  - When WebApp is removed, ClassLoader goes
  - Classes are recycled

#### Bundle barriers

Each bundle has its own ClassLoader

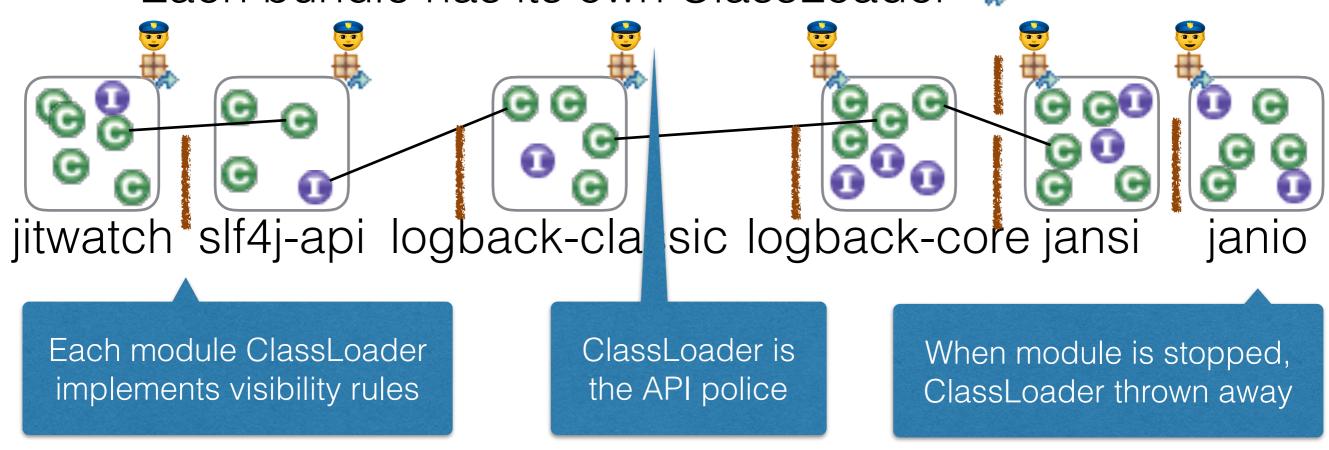

Works in the same way as Tomcat and WebApps

#### ClassLoaders

- ClassLoaders are critical to the success of Java
- Allowed evolution of files -> JARs -> Jmods
- Propelled Java into enterprise with Servlets
- Popularised Java through AppletClassLoader

ClassLoaders are the guardians of the Java spirit

# Getting Started with OSGi

- 1. Update existing build to generate OSGi metadata
  - Maven: maven-bundle-plugin
  - Gradle: apply plugin: 'osgi'
  - or: apply plugin: 'biz.aQute.bnd'
- 2. Install bundles into OSGi framework
- 3. Use OSGi console to inspect dependencies

## Getting Started with OSGi

- 4. Use annotations to define service components
- 5. Decompose larger bundles into smaller ones
- 6. Review dependencies regularly
- 7. Use a tool to verify semantic versioning

- OSGi and Jigsaw have different target markets
  - OSGi uses a dynamic application runtime
  - Jigsaw is about the modular JDK
- Both will encourage Java developers to modularise
- They share far more in common than differences

- Changes for Jigsaw will benefit OSGi & vice-versa
  - Fixes for Class.forName()
  - Proper segregation into modular boundaries
  - Using services to acquire implementations (IoC)
- OGSi and Jigsaw interoperability getting closer
  - "OSGi and Java 9 Modules Working Together" (Neil Bartlett)

http://njbartlett.name/2015/11/13/osgi-jigsaw.html

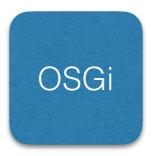

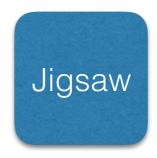

#### **Similarities**

- Module paths
- Strict separation
- Future of Java
- Services to separate

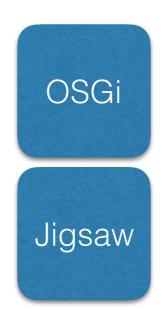

#### Differences

- Static vs Dynamic
- Package imports
- Service creation
- Versioning
- JARs vs Jmods
- Java Any vs Java 9

Can OSGi use Jigsaw modules or load Jmods?
Can Jigsaw modules use OSGi bundles?

Copyright © 2016 Alex Blewitt Can Jigsaw services be created manually?

#### Future of Java

- The future of Java is modular
  - Will cause some pain
  - Will highlight less-than-perfect dependencies
  - Will cause problems for Class.forName() code

Use .class

instead

No "one true classpath"

Module paths are the path to success

## Questions?

Modularity in Java with OSGi

Alex Blewitt

@alblue

Docklands.LJC

January 2016

http://docklandsljc.uk